## **MOOVIL** 公交K140路的时间表和线路图

K140路 成丰桥 2008年 10月11日 10月11日 10月11日 10月11日 10月11日 10月11日 10月11日 10月11日 10月11日 10月

公交K140((成丰桥))仅有一条行车路线。工作日的服务时间为:

(1) 成丰桥: 06:00 - 20:00

使用Moovit找到公交K140路离你最近的站点,以及公交K140路下班车的到站时间。

## 方向**:** 成丰桥

20 站 [查看时间表](https://moovitapp.com/jinan___%E6%B5%8E%E5%8D%97-5475/lines/K140%E8%B7%AF/20527513/4357571/zh-cn?ref=2&poiType=line&customerId=4908&af_sub8=%2Findex%2Fzh-cn%2Fline-pdf-Jinan___%25E6%25B5%258E%25E5%258D%2597-5475-1186030-20527513&utm_source=line_pdf&utm_medium=organic&utm_term=%E6%88%90%E4%B8%B0%E6%A1%A5)

大魏西

二十九中

蓝翔中路

蓝翔中路中段

蓝翔路北段

时代总部基地

卢庄工业园

黄岗路北口

北辛庄北

北辛庄

王炉庄

粟山拥军站

无影山北路

建材市场

省气象局

无影山路

黄屯小区

无影山东路南口

天桥区政府

成丰桥

## 公交**K140**路的时间表

往成丰桥方向的时间表

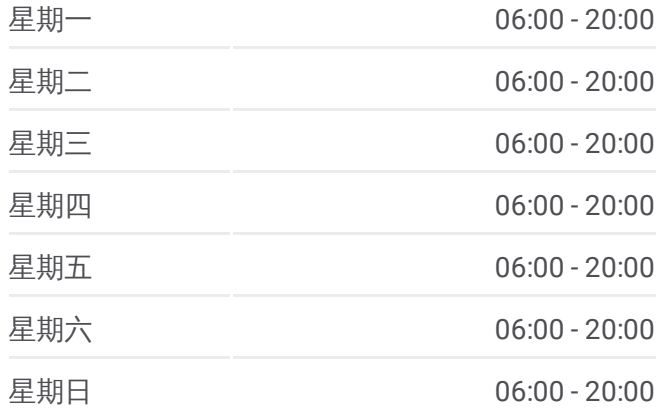

## 公交**K140**路的信息

方向**:** 成丰桥 站点数量**:** 20 行车时间**:** 31 分 途经站点**:**

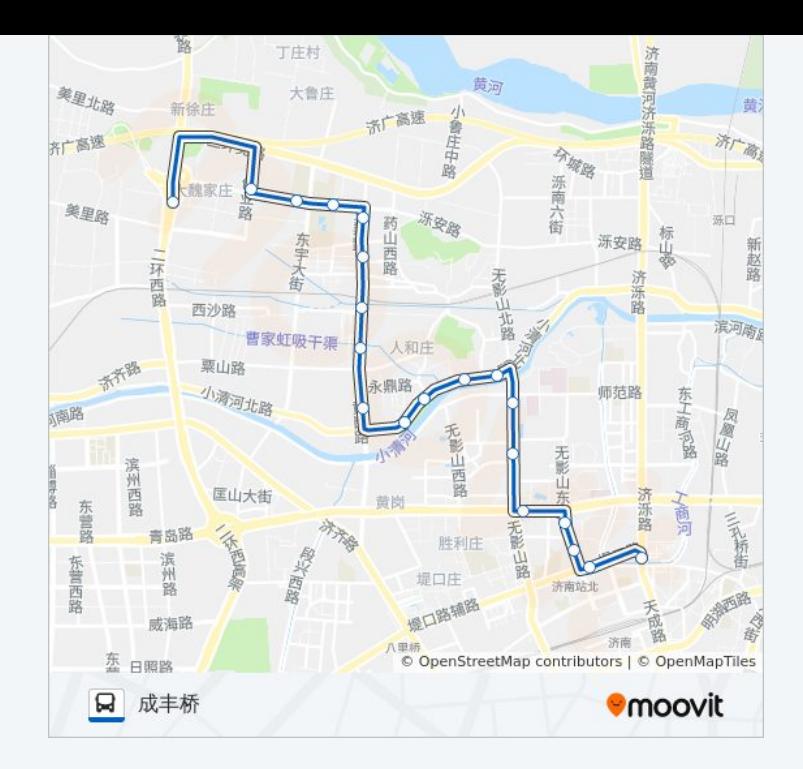

你可以在moovitapp.com下载公交K140路的PDF时间表和线路图。使用 Moovit[应用程式](https://moovitapp.com/jinan___%E6%B5%8E%E5%8D%97-5475/lines/K140%E8%B7%AF/20527513/4357571/zh-cn?ref=2&poiType=line&customerId=4908&af_sub8=%2Findex%2Fzh-cn%2Fline-pdf-Jinan___%25E6%25B5%258E%25E5%258D%2597-5475-1186030-20527513&utm_source=line_pdf&utm_medium=organic&utm_term=%E6%88%90%E4%B8%B0%E6%A1%A5)查询济南的实时公交、列车时刻表以及公共交通出行指南。

关于[Moovit](https://editor.moovitapp.com/web/community?campaign=line_pdf&utm_source=line_pdf&utm_medium=organic&utm_term=%E6%88%90%E4%B8%B0%E6%A1%A5&lang=en) · MaaS[解决方案](https://moovit.com/maas-solutions/?utm_source=line_pdf&utm_medium=organic&utm_term=%E6%88%90%E4%B8%B0%E6%A1%A5) · [城市列表](https://moovitapp.com/index/zh-cn/%E5%85%AC%E5%85%B1%E4%BA%A4%E9%80%9A-countries?utm_source=line_pdf&utm_medium=organic&utm_term=%E6%88%90%E4%B8%B0%E6%A1%A5) · Moovit社区

© 2023 Moovit - 版权所有

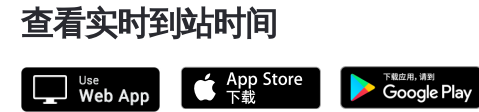